#### ФЕДЕРАЛЬНОЕ ГОСУДАРСТВЕННОЕ БЮДЖЕТНОЕ УЧРЕЖДЕНИЕ «ВСЕРОССИЙСКИЙ НАУЧНО-ИССЛЕДОВАТЕЛЬСКИЙ ИНСТИТУТ МЕТРОЛОГИЧЕСКОЙ СЛУЖБЫ» (ФГБУ «ВНИИМС»)

СОГЛАСОВАНО

Заместитель директора по производственной метрологии ФГБУ «ВНИИМС» А.Е. Коломин MIL 2023 г. (6) 12 >>

### Государственная система обеспечения единства измерений

АНАЛИЗАТОРЫ ПАРАМЕТРОВ ВИБРАЦИИ И МЕХАНИЧЕСКИХ ВЕЛИЧИН МНОГОКА-НАЛЬНЫЕ «ВЕКТОР-П» МЕТОДИКА ПОВЕРКИ

МП 204/3-07-2023

г. Москва 2023 г.

## АНАЛИЗАТОРЫ ПАРАМЕТРОВ ВИБРАЦИИ И МЕХАНИЧЕСКИХ ВЕЛИЧИН МНОГОКАНАЛЬНЫЕ «ВЕКТОР-П» МЕТОДИКА ПОВЕРКИ МП 204/3-07-2023

#### ОБЩИЕ ПОЛОЖЕНИЯ.

Настоящая методика распространяется на анализаторы параметров вибрации и механических величин многоканальные «ВЕКТОР-П» (далее - анализаторы), изготовленные ООО «ГК Инновация», и устанавливает порядок и объем их первичной и периодической поверок.

Анализаторы параметров вибрации и механических величин многоканальные «ВЕКТОР-П» предназначены для измерения в непрерывном режиме параметров абсолютной и относительной вибрации, осевого сдвига, числа оборотов валов и других величин технологических процессов, проведения анализа состояния подшипников, балансировки вращающихся узлов и деталей, обеспечения предупредительной и аварийной сигнализации, сбора, обработки, хранения и передачи данных на ПК. Кроме того, анализаторы проводят, мониторинг, диагностику и анализ состояния роторных агрегатов, а также выполняют расчеты по результатам измерений.

Принцип действия анализаторов основан на измерении и обработки электрических сигналов, поступающих от первичных преобразователей: пьезоэлектрических вибропреобразователей, вихретоковых преобразователей, электронных вибропреобразователей, магнитоэлектронных преобразователей, а также других типов датчиков, имеющих выход по напряжению или току.

Анализаторы состоят из контроллера, первичных преобразователей: вибропреобразователей МВ-43-10 (per. № 16985-08), МВ-44-2 (per. № 21349-06), МВ-46 (per. № 34908-07), МВ-47 (per. № 41842-09), изготавливаемых ЗАО «Вибро-прибор», акселерометров Bently Nevada (per. № 86416-22), акселерометров BN-200000, BN-330000 и BN-350000 (per. № 56826-14), преобразователей перемещения токовихревых BN-ППТ (per. № 56536-14), изготавливаемых Bently Nevada, LLC, США, емкостных преобразователей серии ТМК-121-хх, преобразователей перемещения токовихревых ТМК-161-х, преобразователей частоты вращения ТМК-172-х и вторичных измерительных преобразователей ТМК-271-х и ТМК-272-х, изготавливаемых ООО «ГК Инновация».

Анализаторы имеют восемь каналов измерения: три канала для подключения преобразователей частоты вращения ТМК-172-х и пять каналов для подключения остальных типов преобразователей.

Анализаторы включают в себя каналы измерения абсолютной и относительной вибрации, осевого сдвига, частоты вращения и аналоговых электрических сигналов. Анализатор позволяет производить расчет модуля вектора виброскорости, модуля вектора виброперемещения и упругой деформации.

Каналы измерения абсолютной вибрации включают в себя первичные вибропреобразователи МВ-43-10 (per. № 16985-08), МВ-44-2 (per. № 21349-06), МВ-46 (per. № 34908-07), МВ-47 (per. № 41842-09), изготавливаемых ЗАО «Вибро-прибор» (г.С-Петербург), акселерометры Bently Nevada (per. № 86416-22), акселерометры BN-200000, BN-330000 и BN-350000 (per. № 56826-14), изготавливаемых Bently Nevada, LLC, США, емкостных датчиков серии ТМК-121-хх и вторичный измерительный преобразователь, конструктивно выполненный в виде субмодуля контроллера.

Первичные вибропреобразователи МВ-43-10, МВ-44-2, МВ-46-1 и МВ-47-1 представляют собой пьезоэлектрические вибропреобразователи инерционного типа, использующие прямой пьезоэлектрический эффект, т.е. электрический заряд чувствительного элемента пропорционален ускорению, воздействующему на преобразователь. Модели МВ-43-

10, МВ-44-2, МВ-46-1 и МВ-47-1 отличаются диапазонами измерения, коэффициентами преобразования.

Акселерометры Bently Nevada (per. № 86416-22), акселерометры BN-200000, BN-330000 и BN-350000 (per. № 56826-14) представляют собой пьезоэлектрические вибропреобразователи инерционного типа, использующие прямой пьезоэлектрический эффект, т.е. электрический заряд чувствительного элемента пропорционален ускорению, воздействующему на преобразователь. Все модели включают встроенные либо вынесенные цепи преобразования сигнала заряда в сигнал напряжения, опционально — цепи интегрирования ускорения в скорость. Отличаются типом выходного сигнала (ускорение, скорость), коэффициентами преобразования по напряжению.

Первичные вибропреобразователи модели ТМК-121-х представляют собой электронные преобразователи, принцип действия которых основан на MEMS-технологии. Вибропреобразователи модели ТМК-121-х имеют два исполнения: ТМК-121-В и ТМК-121- 2RM, которые отличаются типом разъема и длиной кабеля.

Каналы измерения относительной вибрации и осевого сдвига включают в себя первичные преобразователи перемещения токовихревые BN-ППТ (per. № 56536-14), изготавливаемых Bently Nevada, LLC, США, преобразователи перемещения токовихревые ТМК-161-х и вторичный измерительный преобразователь, конструктивно выполненный в виде субмодуля контроллера. Первичные преобразователи модели ТМК-161-х представляют собой вихретоковые датчики, принцип действия которых совместно со вторичным преобразователем основан на взаимодействии электромагнитного поля, создаваемого датчиком, с электромагнитным полем вихревых токов, наводимых в электропроводящем объекте контроля. Используемое преобразование параметрического типа позволяет проводить измерения зазора и его изменения, пропорционального виброперемещению. Датчики являются преобразователями параметрического типа и могут работать, начиная с частоты равной нулю (постоянный входной сигнал). Преобразователи ТМК-161-х имеют три типа исполнения: ТМК-161-10, ТМК-161-3/8 и ТМК-161-16, которые отличаются диаметром резьбы.

Преобразователи перемещения токовихревые BN-ППТ (per. № 56536-14) представляют собой вихретоковые датчики, принцип действия которых совместно со вторичным преобразователем основан на взаимодействии электромагнитного поля, создаваемого датчиком, с электромагнитным полем вихревых токов, наводимых в электропроводящем объекте контроля. Используемое преобразование параметрического типа позволяет проводить измерения зазора и его изменения, пропорционального виброперемещению. Датчики являются преобразователями параметрического типа и могут работать, начиная с частоты равной нулю (постоянный входной сигнал). Преобразователи перемещения токовихревые BN-ППТ имеют различные варианты исполнения в зависимости от диаметра измерительной головки, вида резьбы, длины соединительного кабеля.

Каналы измерения частоты вращения включают в себя первичные преобразователи модели ТМК-172-х и вторичные измерительные преобразователи моделей ТМК-271-х и ТМК-272-х. Первичные преобразователи моделей ТМК-172-х работают на основе эффекта Холла, заключающегося в возникновении э.д.с. на гранях полупроводника, ортогональных граням, запитанным постоянным током, при помещении его в магнитное поле и имеют импульсный выход. Преобразователи модели ТМК-172-х имеют три исполнения: ТМК-172-В, ТМК-172- 2RM и ТМК-172-У, которые отличаются типом разъема и длиной кабеля.

Вторичный измерительный преобразователь ТМК-272-х осуществляет усиление сигнала датчика модели ТМК-172-х и преобразование его в выходной импульсный сигнал, частота которого равна частоте следования меток. Вторичный измерительный преобразователь ТМК-271-х осуществляет преобразование сигналов, поступающих от датчиков частоты вращения.

Контроллер имеет четыре варианта исполнения отличающиеся материалом корпуса, габаритными размерами и наличием индикации.

Контроллер выполняет следующие функции:

- предварительную обработку сигналов от первичных преобразователей и преобразование их в цифровой код;

- определение измеряемых параметров и величин, производных от них;

- отображение значений измеряемых величин на встроенном алфавитно-цифровом дисплее (для исполнения с дисплеем);

- запись значений измеряемых величин во встроенную память контроллера с возможностью последующей передачи на внешние устройства (в частности, на ПК) через цифровые интерфейсы RS-485, RS-232 и LAN для дальнейшей обработки и хранения.

Контроллер имеет в своем составе до шестнадцати реле, которые могут быть запрограммированы на срабатывание при фиксации события (отклонение измеряемой величины от заранее заданного диапазона).

При определении метрологических характеристик анализаторов для каналов абсолютной вибрации используется метод прямых измерений в соответствии с Государственной поверочной схемой для средств измерений виброперемещения, виброскорости, виброускорения и углового ускорения, утвержденной приказом Федерального агентства по техническому регулированию и метрологии от 27.12.2018 г. № 2772. В качестве эталона при поверке каналов абсолютной вибрации применяется поверочная виброустановка 2-го разряда в соответствии с приказом Росстандарта от 27 декабря 2018 г. № 2772 в соответствии с этим можно сделать вывод о прослеживаемости канала абсолютной вибрации к Государственному первичному эталону единиц длины, скорости и ускорения при колебательном движении твердого тела (ГЭТ 58-2018).

При определении метрологических характеристик анализаторов для каналов относи- . тельной вибрации и каналов измерения искривления (боя) используется метод прямых и косвенных измерений в соответствии с Государственной поверочной схемой для средств измерений виброперемещения, виброскорости, виброускорения и углового ускорения, утвержденной приказом Федерального агентства по техническому регулированию и метрологии от 27.12.2018 г. № 2772. При прямых измерениях в качестве эталона при поверке каналов относительной вибрации применяется поверочная виброустановка 2-го раз-ряда в соответствии с приказом Рос-стандарта от 27 декабря 2018 г. № 2772 в соответствии с этим можно сделать вывод о прослеживаемости канала относительной вибрации к Государственному первичному эталону единиц длины, скорости и ускорения при колебательном движении твердого тела (ГЭТ 58-2018).

Так же при косвенных измерениях в соответствии с Государственной поверочной схемой для средств измерений виброперемещения, виброскорости, виброускорения и углового ускорения, утвержденной приказом Федерального агентства по техническому регулированию и метрологии от 27.12.2018 г. № 2772 для каналов относительной вибрации и каналов измерения искривления (боя) используется РЭ 3-го разряда по приказу Федерального агентства по техническому регулированию и метрологии от 03 сентября 2021 года № 1942. В соответствии с эти каналы относительной вибрации так же прослеживаются к Государственному первичному специальному эталону единицы электрического напряжения по приказу Федерального агентства по техническому регулированию и метрологии от 03 сентября 2021 года № 1942.

Так же при поверке каналов относительной вибрации и осевого сдвига должна быть обеспечена прослеживаемость к Государственному первичному эталону единицы длины - метра ГЭТ 2-2021.

Для каналов частоты вращения должна быть обеспечена прослеживаемость к ГЭТ 1- 2022 «Государственный первичный эталон единиц времени, частоты и национальной шкалы времени» согласно приказу Федерального агентства по техническому регулированию и метрологии № 2360 от 26 сентября 2022 г.

Для каналов разбаланса резистивных мостов должна быть обеспечена прослеживаемость к ГЭТ 13-01 «Об утверждении государственной поверочной схемы для средств измерений постоянного электрического напряжения и электродвижущей силы» согласно приказу Федерального агентства по техническому регулированию и метрологии № 3457 от 30 декабря 2019 г.

Для каналов аналоговых электрических сигналов должна быть обеспечена прослеживаемость к ГЭТ 13-23 «Об утверждении государственной поверочной схемы для средств измерений постоянного электрического напряжения и электродвижущей силы» согласно приказу Федерального агентства по техническому регулированию и метрологии № 3457 от 30 декабря 2019 г и ГЭТ4-91 «Государственный первичный эталон единиц силы постоянного электрического тока в диапазоне от  $1.10^{-16}$  до 100 А» согласно приказу Федерального агентства по техническому регулированию и метрологии от 01 октября 2018 г. № 2091.

Допускается возможность поканальной поверки, так же допускается проведение поверки по каналу абсолютной вибрации только по тому параметру, на который настроен анализатор, так же допускается поверка в сокращенном объеме в поддиапазонах рабочих частот с указанием объема выполненной поверки в федеральном информационном фонде по обеспечению единства измерений и в свидетельстве о поверке (при необходимости).

### 1. ПЕРЕЧЕНЬ ОПЕРАЦИЙ ПОВЕРКИ СРЕДСТВА ИЗМЕРЕНИЙ

 $1.1$ При проведении поверки должны быть выполнены операции, указанные в Таблице 1.

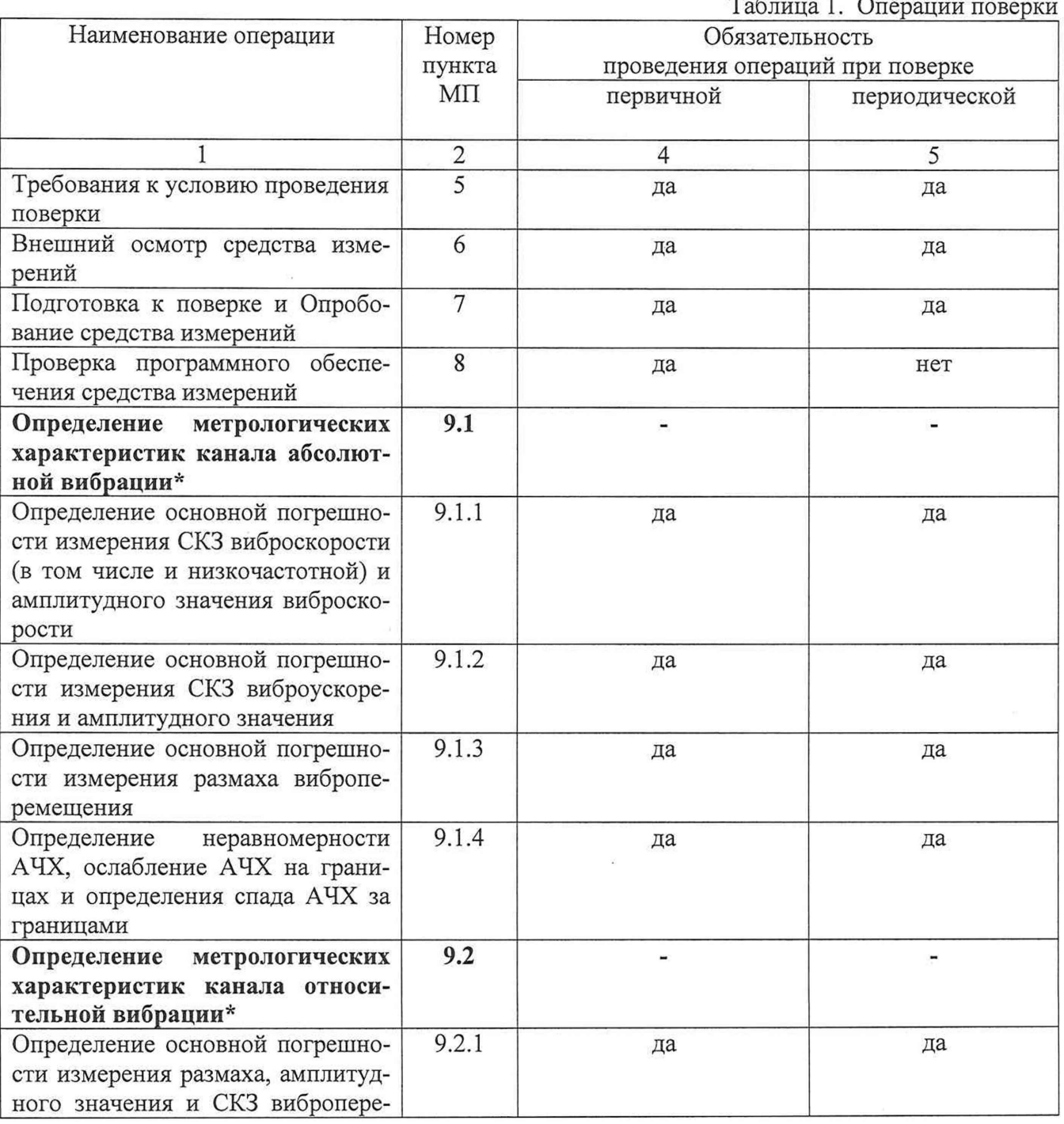

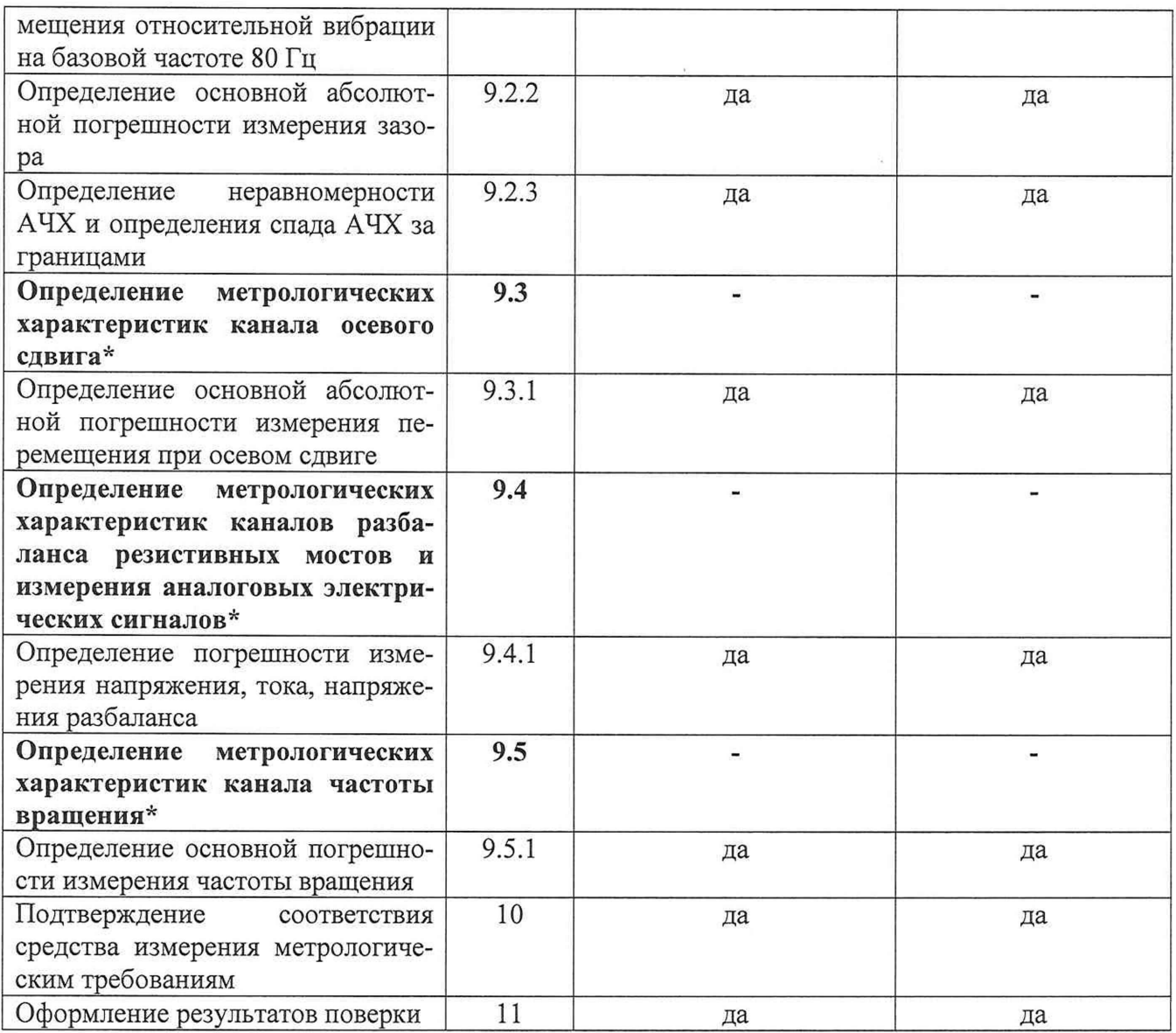

\* Поверка каналов производится по пунктам, соответствующим поверяемому каналу измерений. Поверка для каналов абсолютной вибрации вала проводится по пункту 9.1, поверка для каналов относительной вибрации проводится по пункту 9.2, поверка для каналов осевого сдвига проводится по пункту 9.3, поверка каналов измерения разбаланса резистивных мостов и измерения аналоговых электрических сигналов проводится по пункту 9.4, поверка каналов измерения частоты вращения проводится по пункту 9.5.

#### 2. ТРЕБОВАНИЯ К УСЛОВИЯМ ПРОВЕДЕНИЯ ПОВЕРКИ

2.1 При проведении поверки должны быть соблюдены следующие условия:

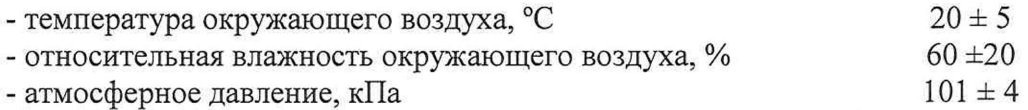

Измерения температуры окружающей среды, относительной влажности воздуха и атмосферного давления проводить при помощи прибора комбинированного Testo 622.

#### 3. ТРЕБОВАНИЯ К СПЕЦИАЛИСТАМ, ОСУЩЕСТВЛЯЮЩИМ ПОВЕРКУ

**3.1** К поверке допускаются лица, имеющие необходимые навыки по работе с подобными СИ и ознакомленные с эксплуатационной документацией.

# 4. МЕТРОЛОГИЧЕСКИЕ И ТЕХНИЧЕСКИЕ ТРЕБОВАНИЯ К СРЕДСТВАМ ПОВЕРКИ

**4.1** При проведении поверки необходимо применять основные и вспомогательные средства поверки, приведенные в таблице 2.

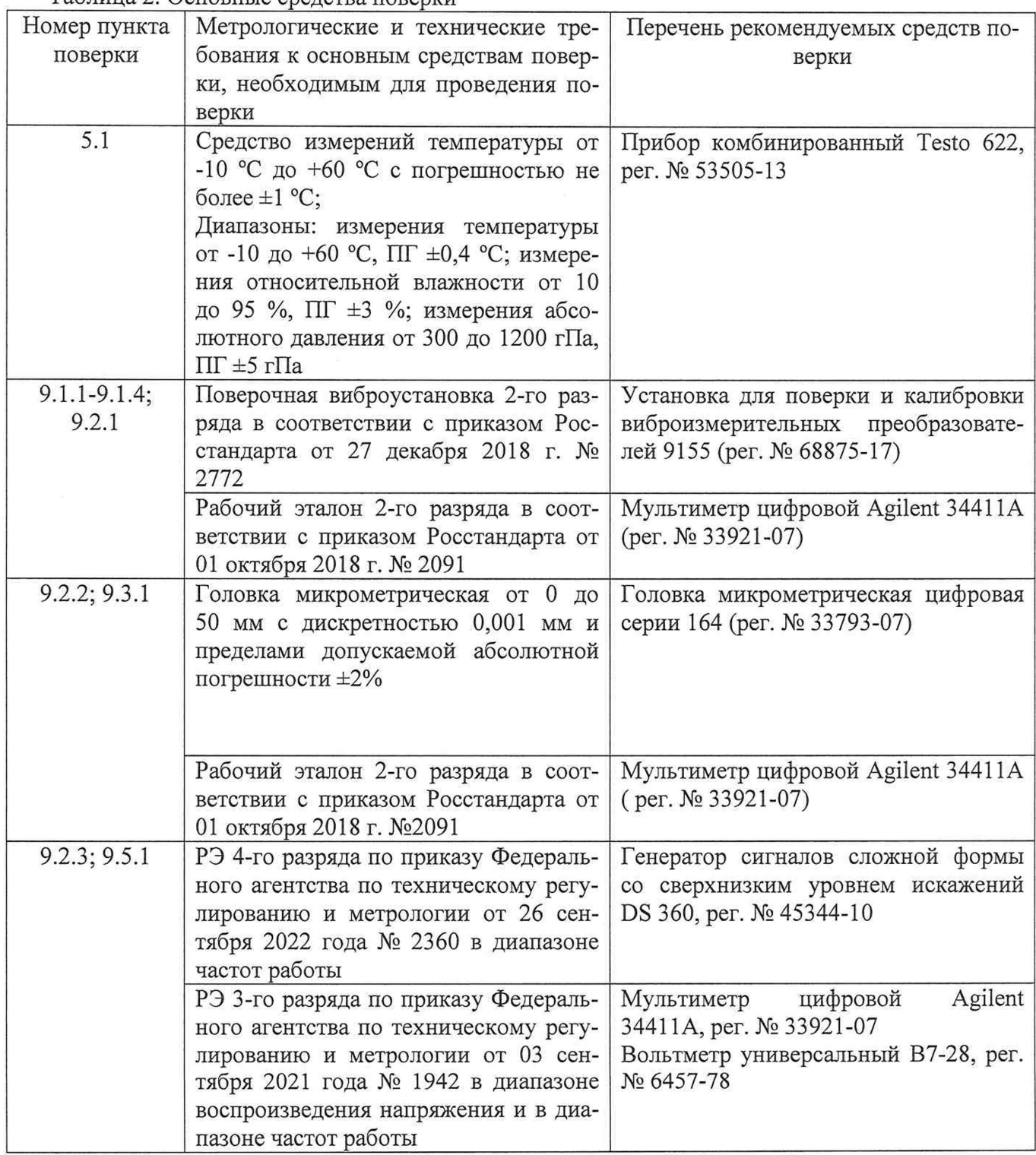

Таблина 2. Основные средства поверки

#### Продолжение таблицы 2

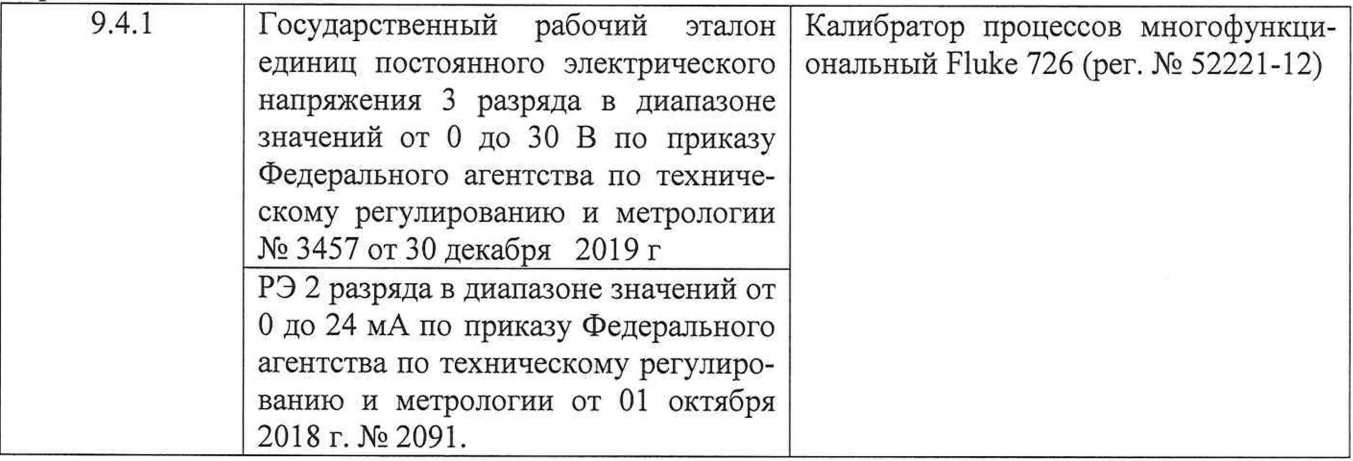

Таблица 3. Вспомогательные средства поверки

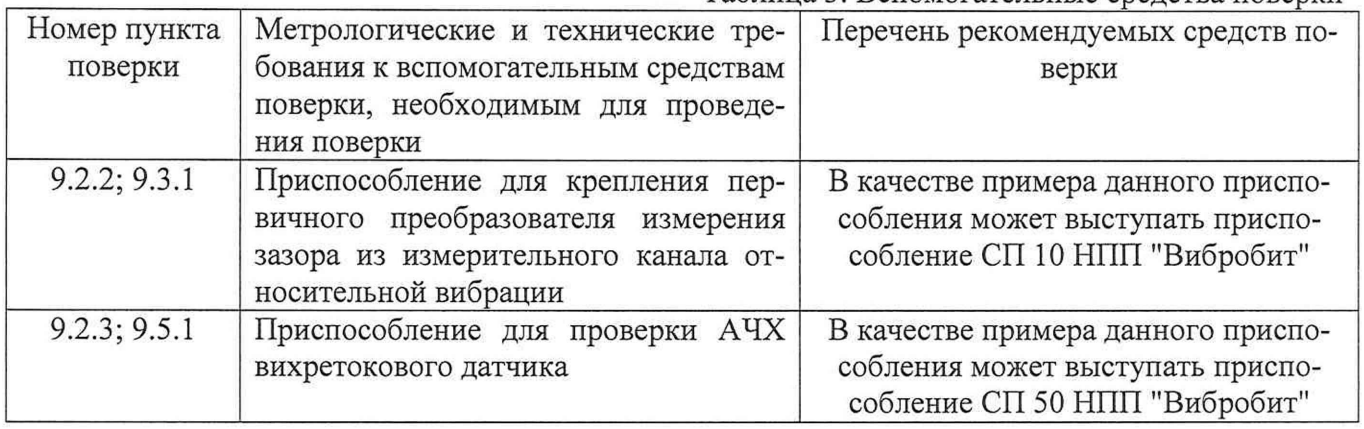

**4.2** Допускается использовать при поверке другие утвержденные и аттестованные эталоны единиц величин, поверенные средства измерений утвержденного типа, обеспечивающие требуемую точность передачи единиц величин поверяемому средству измерений.

## 5. ТРЕБОВАНИЯ (УСЛОВИЯ) ПО ОБЕСПЕЧЕНИЮ БЕЗОПАСНОСТИ ПРОВЕДЕНИЯ ПОВЕРКИ

**5.1** При проведении поверки должны соблюдаться требования безопасности, установленные в ГОСТ 12.1.019-2017, ГОСТ 12.2.091-2012 и эксплуатационной документации фирмы-изготовителя.

#### 6. ВНЕШНИЙ ОСМОТР СРЕДСТВА ИЗМЕРЕНИЙ

**6.1** При внешнем осмотре устанавливают соответствие внешнего вида средства измерений описанию и изображению, приведенному в описании типа, комплектности и маркировки, а также отсутствие механических повреждений корпусов, соединительных кабелей и разъемов.

**6.2** В случае несоответствия хотя бы одному из выше указанных требований, канал считается непригодным к применению, поверка не производится до устранения выявленных замечаний.

#### 7. ПОДГОТОВКА К ПОВЕРКЕ И ОПРОБОВАНИЕ СРЕДСТВА ИЗМЕРЕНИЙ

#### **7.1** Подготовка к проведению поверки

7.1.1 Перед началом поверки все средства поверки должны быть выдержаны во включенном состоянии (прогреты) в течение времени, указанного в их эксплуатационной документации.

7.1.2 При подготовке к поверке канала абсолютной вибрации выполнить следующие действия:

- жестко закрепить вибропреобразователь 8 эталонного канала на электродинамическом вибровозбудителе 9;
- произвести все остальные требуемые электрические соединения ОСИПВ;
- жестко закрепить вибропреобразователь 10 поверяемого канала на электродинамическом вибровозбудителе 9;
- подключить вибропреобразователь 10 поверяемого канала и мультиметр 11 к соответствующим клеммам контроллера 1;
- соединить контроллер 1 с компьютером 3 по интерфейсу RS-232 либо Ethernet;
- подключить контроллер 1 к источнику питания 2;
- установить выходное напряжение источника питания 2 равным  $24\pm0.1B$ ;
- включить питание контроллера 1 и выдержать прибор во включенном состоянии в течение не менее 10 минут.

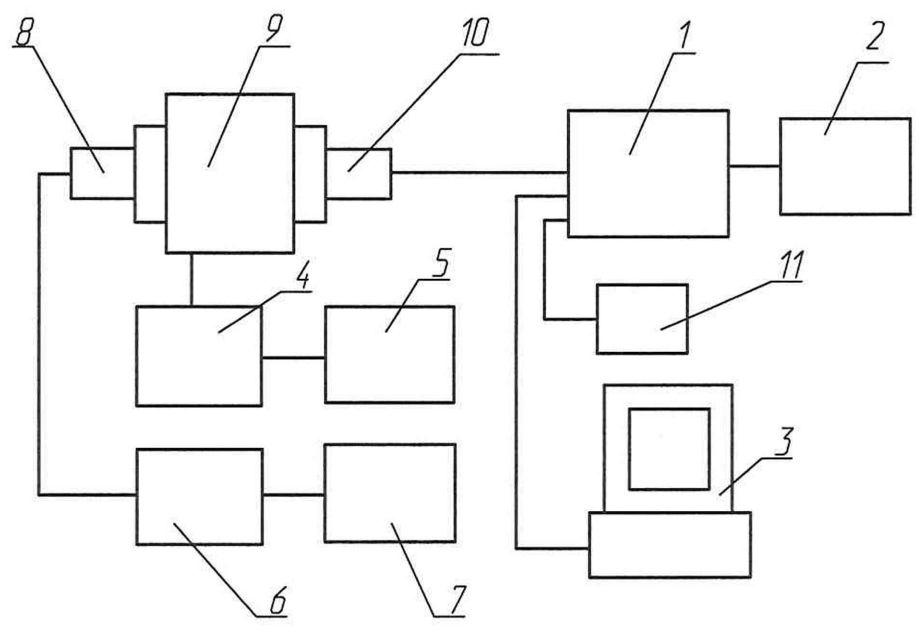

- 1. контроллер Вектор-П
- 2. источник питания
- 3. персональный компьютер
- 4. усилитель мощности
- 5. генератор
- 6. усилитель заряда типа эталонного канала;
- 7. цифровой мультиметр;
- 8. вибропреобразователь эталонного канала;
- 9. электродинамический вибровозбудитель;
- 10. вибропреобразователь поверяемого канала измерения;
- 11. мультиметр.

Рисунок 1 - Структурная схема стенда для поверки канала измерения параметров абсолютной вибрации

7.1.3 При подготовке к поверке измерения размаха, амплитудного значения и СКЗ виброперемещения канала измерения относительной вибрации на базовой частоте 80 Гц выполнить следующие действия:

- закрепить на вибростоле вибростенда диск с образцом металла из материала объекта контроля (6);
- установить датчик 7 на штатив таким образом, чтобы расстояние между торцом датчика и поверхностью диска было равно установочному зазору датчика;
- подключить датчик 7 к контроллеру 8,
- соединить контроллер 8 с компьютером 10 по интерфейсу RS-232 либо Ethernet;
- Подключить к аналоговому выходу контроллера мультиметр 11;
- подключить контроллер 8 к источнику питания 9;
- установить выходное напряжение источника питания 9 равным 24±0,1В;
- включить питание контроллера 9 (для штатного канала) и выдержать поверяемый измерительный канал во включенном состоянии в течение не менее 10 минут.

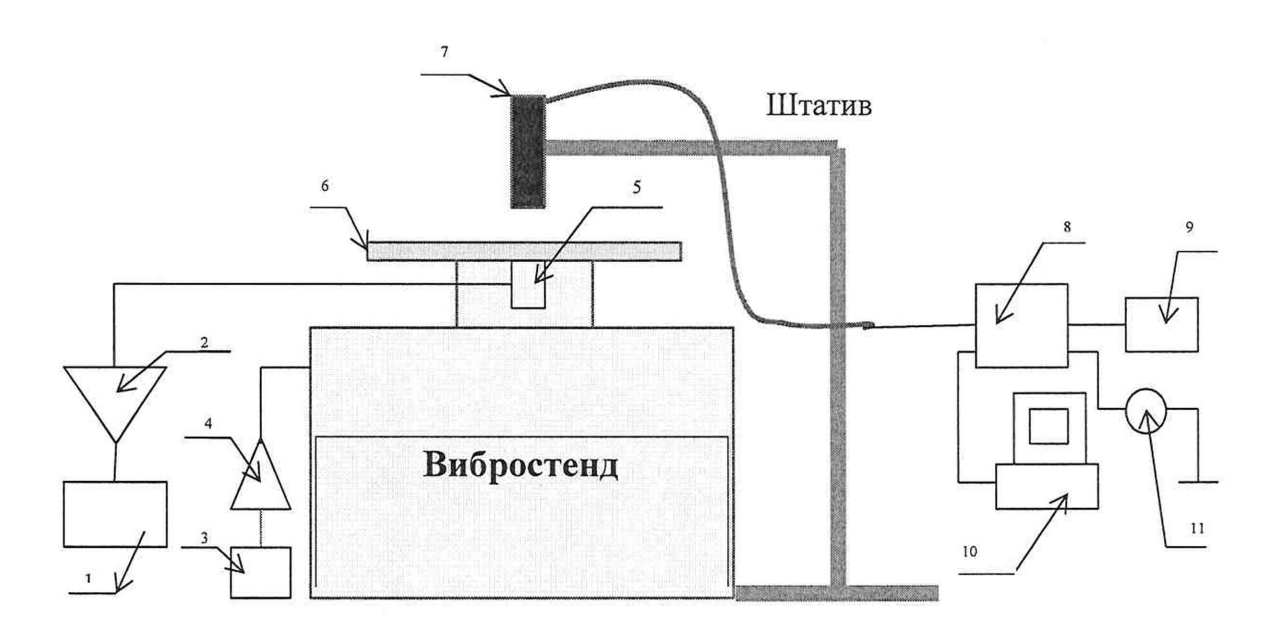

- 1. мультиметр;
- 2. усилитель эталонного канала;
- 3. генератор;
- 4. усилитель мощности;
- 5. эталонный акселерометр;
- 6. диск, изготовленный из материала объекта контроля;
- 7. вибропреобразователь поверяемого канала;
- 8. контроллер Вектор-П;
- 9. источник питания;
- 10. персональный компьютер
- 11. мультиметр;

Рисунок 2 - Структурная схема стенда для определения основной погрешности измерения размаха, амплитудного значения и СКЗ виброперемещения относительной вибрации на базовой частоте 80 Гц

7.1.4 При подготовке к поверке канала относительной вибрации при измерении зазора и при подготовке к поверке по каналу осевого сдвига:

- жестко закрепить эталонную пластину 5 на подвижном элементе электродинамического вибровозбудителя 9;
- жестко закрепить датчик 4 на неподвижной части поверочного стенда так, чтобы расстояние между торцом датчика 4 и эталонной пластиной 5 было равным установочному зазору датчика;
- подключить датчик 4 к соответствующим клеммам контроллера 1 или к вторичному измерительному преобразователю 7, если он входит в состав поверяемого канала;
- подключить вторичный измерительный преобразователь 7, если он входит в состав поверяемого канала, к соответствующим клеммам контроллера 1;
- подключить мультиметр 8 к соответствующим клеммам контроллера 1;
- соединить контроллер 1 с компьютером 3 по интерфейсу RS-232 либо Ethernet;
- подключить контроллер 1 к источнику питания 2;
- установить выходное напряжение источника питания 2 равным 24±0,1В;
- включить питание контроллера и выдержать прибор во включенном состоянии в течение не менее 10 минут.

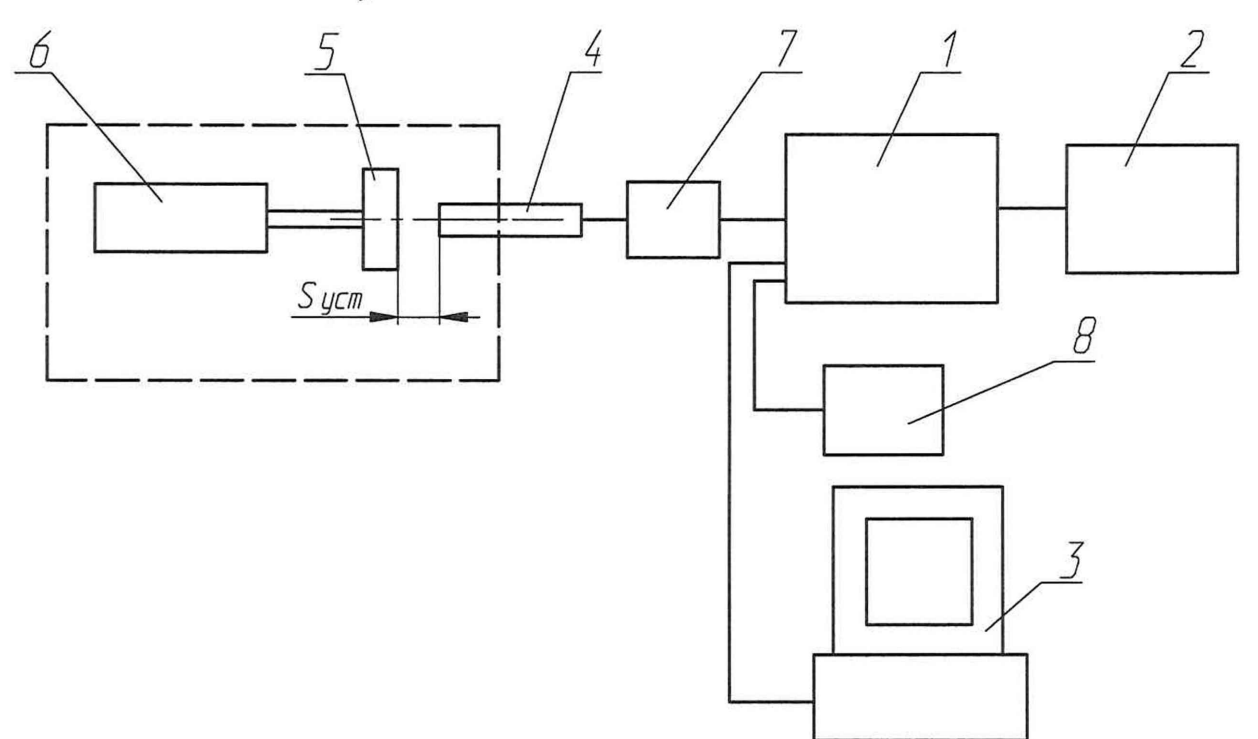

- 1. контроллер Вектор-П;
- 2. источник питания;
- 3. персональный компьютер;
- 4. датчик поверяемого канала;
- 5. пластина из эталонного материала;
- 6. приспособление СП10.
- 7. вторичный измерительный преобразователь (если входит в состав канала);
- 8. мультиметр

Рисунок 3 - Структурная схема стенда для поверки канала измерения относительной вибрации при измерении зазора и осевого сдвига

7.1.5 При подготовке к поверке при определении неравномерности амплитудночастотной характеристики канала измерения параметров относительной вибрации и частоты вращения:

- установить датчик 4 в устройстве СП50 (1), подать с генератора (2) на базовой частоте напряжение, таким образом, что бы на выходе с датчика отображалось значение виброперемещение равное середине диапазона;
- подключить датчик 4 к контроллеру 5,
- подключить мультиметр 8 к контроллеру 5;
- соединить контроллер 5 с компьютером 6 по интерфейсу RS-232 либо Ethernet;
- подключить контроллер 4 к источнику питания 7;
- установить выходное напряжение источника питания 7 равным 24±0,1В;
- включить питание контроллера 5 и выдержать поверяемый измерительный канал во включенном состоянии в течение не менее 10 минут.

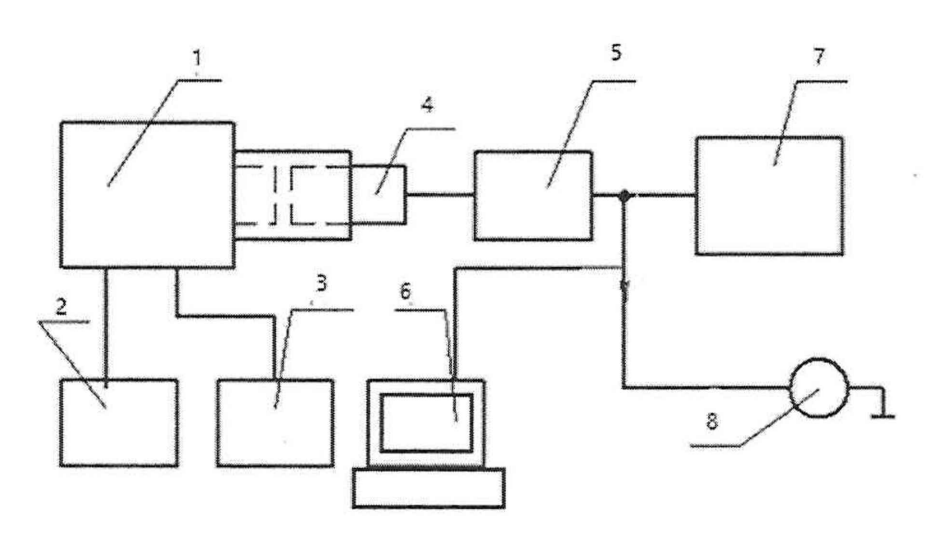

- 1. Приспособление СП50
- 2. Генератор
- 3. Блок питания
- 4. Датчик поверяемого канала
- 5. Контроллер Вектор-П
- 6. Персональный компьютер
- 7. Блок питания
- 8. Цифровой мультиметр

Рисунок 4 - Структурная схема поверки каналов параметров относительной вибрации и частоты вращения

7.1.6 При подготовке к поверке канала измерения напряжения, тока, напряжения разбаланса выполнить следующие действия (см. рисунок 5):

- подключить калибратор электрических сигналов 5 к соответствующим клеммам контроллера 1:
	- о для каналов измерения напряжения или тока «+» калибратора к клемме сиг+ соответствующего канала, «-» калибратора к клемме «общ»,
	- о Для канала измерения напряжения разбаланса: «+» калибратора к клемме «сиг+»; «-» калибратора - к клемме «сиг -»;
- для канала измерения напряжения разбаланса в случае Зх проводной полумостовой схемы — вывод «+» питания канала оставить неподключенным, в случае 4хпроводной схемы — вывод «+питания» оставить неподключенным, вывод «сиг-» соединить с общ и «-» калибратора.;
- для канала измерения напряжения разбаланса в случае 5-и и 6-и проводной схемы подключения - «+питания» соединить с «RS+», «Общ» соединить с RS- и сиг-;
- подключить мультиметр 4 к соответствующим клеммам контроллера 1;
- соединить контроллер 1 с компьютером 3 по интерфейсу RS-232 либо Ethernet;
- подключить контроллер 1 к источнику питания 2;
- установить выходное напряжение источника питания 2 равным 24±0,1 В;
- включить питание контроллера 1 и выдержать его во включенном состоянии в течение не менее 10 минут.

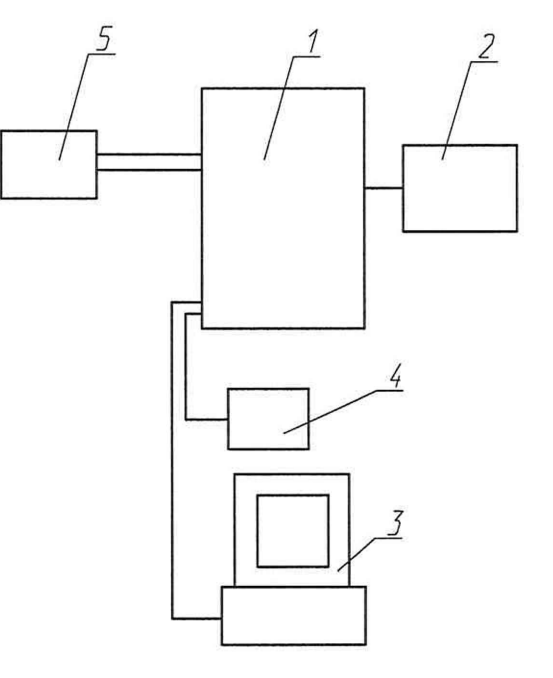

- 1. контроллер Вектор-П;
- 2. источник питания;
- 3. персональный компьютер;
- 4. мультиметр;
- 5. калибратор электрических сигналов

Рисунок 5 - Структурная схема стенда для поверки измерения аналоговых электрических сигналов, напряжения разбаланса.

#### 7.2 Опробование анализатора

При опробовании необходимо выполнить следующие операции:

- включить источник питания;
- создавая на стенде изменение параметра, опробовать работу измерительного канала.

8. ПРОВЕРКА ПРОГРАММНОГО ОБЕСПЕЧЕНИЯ СРЕДСТВА ИЗМЕРЕНИЙ

Проводят проверку идентификационных данных программного обеспечения на соответствие таблице 4.

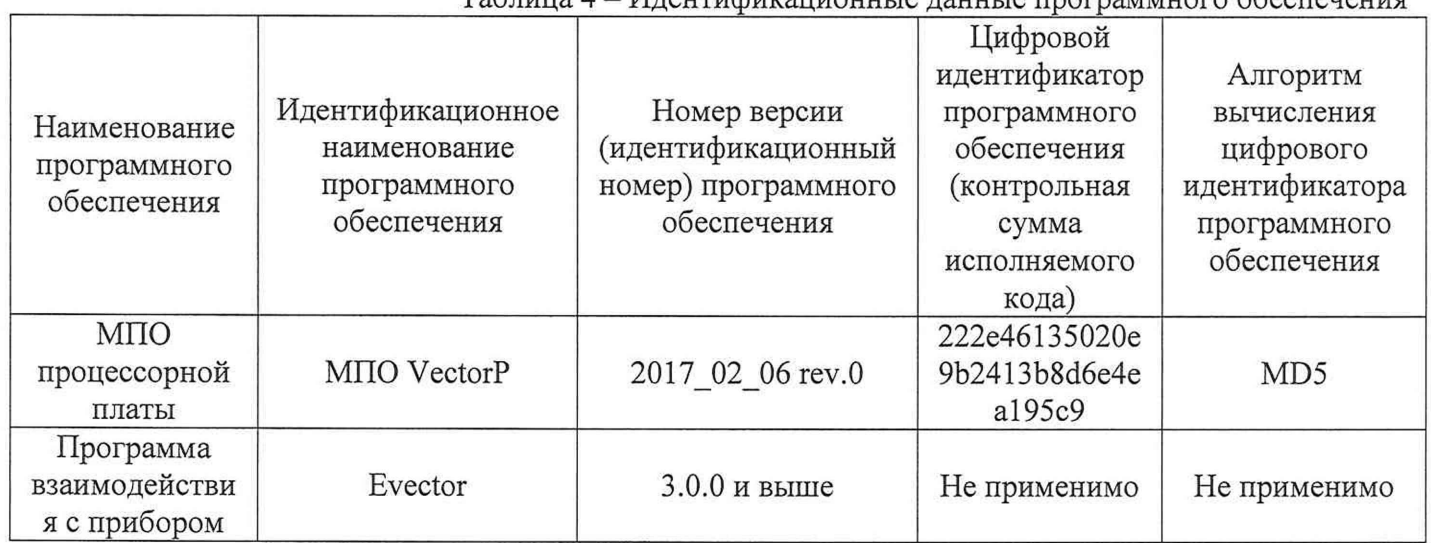

Таблица 4 — Илентификационные ланные программного обеспенения

# 9. ОПРЕДЕЛЕНИЕ МЕТРОЛОГИЧЕСКИХ ХАРАКТЕРИСТИК СРЕДСТВА ИЗМЕРЕНИЙ

#### 9.1 Определение метрологических характеристик канала абсолютной вибрации.

9.1.1 Определение основной погрешности измерения СКЗ виброскорости (в том числе и низкочастотной) и амплитудного значения виброскорости.

9.1.1.1 Перевести контроллер в режим измерения СКЗ виброскорости.

9.1.1.2 Включить вибростенд и подать с генератора на вибростенд сигнал синусоидальной формы частотой 80 Гц (калибровочная частота в соответствии с ГОСТ ISO 2954-2014), амплитуда сигнала должна быть минимальной во избежание повреждения вибростенда.

9.1.1.3 Ориентируясь по показаниям контроллера, увеличивать амплитуду сигнала генератора таким образом, чтобы последовательно устанавливать СКЗ виброскорости равным в пределах диапазона измерения (включая граничные точки) с шагом 10%.

Примечание - При контроле устанавливаемого СКЗ виброскорости следует руководствоваться документацией на анализатор и при необходимости использовать дополнительное контрольно-измерительное оборудование.

9.1.1.4 При каждом заданном значении следует определить СКЗ, измеренное поверяемым каналом (считать результаты измерения по интерфейсу RS-232 либо Ethernet) и измерить ток на токовом выходе.

9.1.1.5 Рассчитать эталонное амплитудное значение виброскорости по формуле:

$$
V_{\mathbf{p}0} = \sqrt{2} \cdot V_{\mathbf{e}0} \tag{1}
$$

гле:

Vp0 - эталонное амплитудное значение виброскорости;

Ve0 - установленное значение СКЗ виброскорости

9.1.1.6 Пересчитать значение силы тока на токовом выходе в СКЗ виброскорости по формуле:

$$
Ve = \frac{(I_{\text{nsm}} - I_{\text{min}}) \cdot (Ve_{\text{max}} - Ve_{\text{min}})}{(I_{\text{max}} - I_{\text{min}})}
$$
(2)

где:

Ve - СКЗ виброскорости, измеренное поверяемым каналом, мм/с;

1изм - значение силы тока на токовом выходе, мА;

Imin - нижний предел изменения силы тока, мА;

Imax - верхний предел изменения силы тока, мА;

Vemax - верхняя граница диапазона измерения СКЗ виброскорости, мм/с;

Vemin - нижняя граница диапазона измерения СКЗ виброскорости, мм/с.

9.1.1.7 Пересчитать значение силы тока на соответствующем токовом выходе в амплитудное значение виброскорости по формуле:

$$
Vp = \frac{(I_{\text{H3M}} - I_{\text{min}}) \cdot (Vp_{\text{max}} - Vp_{\text{min}})}{(I_{\text{max}} - I_{\text{min}})}
$$
(3)

где:

V p - амплитудное значение виброскорости, измеренное поверяемым каналом, мм/с;

 $I_{H3M}$  - значение силы тока на токовом выходе, мА;

Imin — нижний предел изменения силы тока, мА;

 $I_{\text{max}}$  – верхний предел изменения силы тока, мА;

Vpmax - верхняя граница диапазона измерения амплитудного значения виброскорости, мм/с;

Vpmin - нижняя граница диапазона измерения амплитудного значения виброскорости, мм/с.

9.1.1.8 Рассчитать относительную погрешность каждого измерения СКЗ виброскорости в диапазоне от 2 мм/с до 100 мм/с по формуле:

$$
\delta_{\rm c} = \frac{(Ve - Ve_0)}{Ve_0} \cdot 100\tag{4}
$$

где:

 $\delta_c$  – относительная погрешность измерения;

*Ve* - СКЗ, измеренное поверяемым каналом;

*Veo* - установленное СКЗ виброскорости

9.1.1.9 Рассчитать относительную погрешность каждого измерения амплитудного значения виброскорости в диапазоне от 2 мм/с до 100 мм/с по формуле:

$$
\delta_c = \frac{(Vp - Vp_0)}{Vp_0} \cdot 100\tag{5}
$$

где:

*Sc -* относительная погрешность измерения;

*Vpo -* эталонное амплитудное значение виброскорости;

*Vp -* измеренное амплитудное значение виброскорости.

9.1.1.10 Рассчитать абсолютную погрешность каждого измерения СКЗ виброскорости в диапазоне от 0,1 до 2 мм/с по формуле:

$$
\Delta = V e_0 - V e \tag{6}
$$

где:

А - абсолютная погрешность измерения;

*Ve -* СКЗ виброскорости, измеренное поверяемым каналом;

*Veo -* установленное СКЗ виброскорости

9.1.1.11 Рассчитать абсолютную погрешность каждого измерения амплитудного значения виброскорости от 0,1 до 2 мм/с по формуле:

$$
\Delta = V p_0 - V p \tag{7}
$$

где:

А - абсолютная погрешность измерения;

 $Vp_0$  – эталонное амплитудное значение виброскорости;

*Vp-* измеренное амплитудное значение виброскорости.

9.1.2 Определение основной погрешности измерения СКЗ виброускорения и амплитудного значения.

9.1.2.1 Перевести контроллер в режим измерения СКЗ виброускорения.

9.1.2.2 Включить вибростенд и подать с генератора на вибростенд сигнал синусоидальной формы частотой 80 Гц (калибровочная частота в соответствии с ГОСТ ISO 2954-2014), амплитуда сигнала должна быть минимальной во избежание повреждения вибростенда.

9.1.2.3 Ориентируясь по показаниям контроллера, увеличивать амплитуду сигнала генератора таким образом, чтобы последовательно устанавливать СКЗ виброускорения равным в пределах диапазона измерения (включая граничные точки) с шагом 10%.

*Примечание - При контроле устанавливаемого СКЗ виброускорения следует руководствоваться документацией на анализатор и при необходимости использовать дополнительное контрольно-измерительное оборудование.*

9.1.2.4 При каждом заданном значении следует определить СКЗ, измеренное поверяемым каналом (считать результаты измерения по интерфейсу RS-232 либо Ethernet) и измерить ток на токовом выходе.

9.1.2.5 Рассчитать эталонное амплитудное значение виброускорения по формуле:

$$
Ap_0 = \sqrt{2} \cdot Ae_0 \tag{8}
$$

где:

Ар<sub>0</sub> – эталонное амплитудное значение виброскорости;

Аео - установленное значение СКЗ виброскорости

9.1.2.6 Пересчитать значение силы тока на токовом выходе в СКЗ виброускорения по формуле:

$$
Ae = \frac{(I_{nsm} - I_{min}) \cdot (Ae_{max} - Ae_{min})}{(I_{max} - I_{min})}
$$
(9)

где:

 $Ae - CK3$  виброускорения, измеренное поверяемым каналом, м/с<sup>2</sup>;

 $I_{H3M}$  - значение силы тока на токовом выходе, мА;

 $I_{\text{min}}$  – нижний предел изменения силы тока, мА;

 $I_{\text{max}}$  - верхний предел изменения силы тока, мА;

Ае $_{\text{max}}$  – верхняя граница диапазона измерения СКЗ виброускорения, м/с<sup>2</sup>;

 $Ae_{min}$  – нижняя граница диапазона измерения СКЗ виброускорения, м/с<sup>2</sup>.

9.1.2.7 Пересчитать значение силы тока на соответствующем токовом выходе в амплитудное значение виброускорения по формуле:

$$
Ap = \frac{(I_{\text{HSM}} - I_{\text{min}}) \cdot (A p_{\text{max}} - A p_{\text{min}})}{(I_{\text{max}} - I_{\text{min}})}
$$
(10)

где:

Ар - амплитудное значение виброускорения, измеренное поверяемым каналом, м/с<sup>2</sup>;

 $I_{\text{H3M}}$  - значение силы тока на токовом выходе, мА;

 $I_{\min}$ — нижний предел изменения силы тока, мА;

Imax - верхний предел изменения силы тока, мА;

VpmaX - верхняя граница диапазона измерения амплитудного значения виброускорения,  $M/c<sup>2</sup>$ 

 $M/c<sup>2</sup>$ . Vpmin - нижняя граница диапазона измерения амплитудного значения виброускорения,

9.1.2.8 Рассчитать относительную погрешность каждого измерения СКЗ виброускорения в диапазоне от 0,4 до 400 м/ $c^2$  по формуле:

$$
\delta_{\rm c} = \frac{(Ae - Ae_0)}{Ae_0} \cdot 100\tag{11}
$$

где:

 $\delta_c$  – относительная погрешность измерения;

*Ае -* СКЗ, измеренное поверяемым каналом;

*Аео -* установленное СКЗ виброускорения

9.1.2.9 Рассчитать относительную погрешность каждого измерения амплитудного значения виброускорения в диапазоне от 0,4 до 400 м/ $c^2$  по формуле:

$$
\delta_{\rm c} = \frac{(Ap - Ap_0)}{Ap_0} \cdot 100\tag{12}
$$

где:

 $\delta_c$  – относительная погрешность измерения;

*Аро* - эталонное амплитудное значение виброускорения;

*А р-* измеренное амплитудное значение виброускорения.

9.1.2.10 Рассчитать абсолютную погрешность каждого измерения СКЗ виброскорости в диапазоне от 0,02 до 0,4 м/ $c^2$  по формуле:

$$
\Delta = Ae_0 - Ae \tag{13}
$$

где:

А - абсолютная погрешность измерения;

*Ve* - СКЗ виброускорения, измеренное поверяемым каналом;

*Veo* - установленное СКЗ виброускорения

9.1.2.11 Рассчитать абсолютную погрешность каждого измерения амплитудного значения виброускорения от 0,02 до 0,4 м/ $c^2$  по формуле:

$$
\Delta = Ap_0 - Ap \tag{14}
$$

где:

А - абсолютная погрешность измерения;

*Vpo -* эталонное амплитудное значение виброускорения;

*Vp -* измеренное амплитудное значение виброускорения.

9.1.3 Определение основной погрешности измерения размаха виброперемещения.

Включить вибростенд и подать с генератора на вибростенд сигнал синусоидальной формы частотой 80 Гц (калибровочная частота в соответствии с ГОСТ ISO 2954-2014), амплитуда сигнала должна быть минимальной во избежание повреждения вибростенда.

9.1.3.1 Ориентируясь по показаниям контроллера, увеличивать амплитуду сигнала генератора таким образом, чтобы последовательно устанавливать размах виброперемещения равным в пределах диапазона измерения (включая граничные точки) с шагом 10%.

9.1.3.2 Рассчитать установленные значение размаха виброперемещения по формулам:

$$
S_{\mathcal{P}p} = S_{max} - S_{min} \tag{15}
$$

где:

 $S_{2pp}$  – размах виброперемещения по эталонному каналу;

 $S_{\text{max}}$  – максимальное расстояние от датчика до диска, мкм;

 $S_{min}$  – минимальное расстояние от датчика до диска, мкм;

9.1.3.3 Определить значение размаха виброперемещения, измеренные поверяемым каналом (считать результаты измерения по интерфейсу RS-232 либо Ethernet) и измерить ток на токовых выходах. Протокол записи результатов измерений допускается вести в произвольной форме.

9.1.3.4 Пересчитать значение силы тока на соответствующем токовом выходе в размах виброперемещения по формуле:

$$
Spp = \frac{(I_{\text{H3M}} - I_{\text{min}}) \cdot (Spp_{\text{max}} - Spp_{\text{min}})}{(I_{\text{max}} - I_{\text{min}})}
$$
(16)

гле:

Spp - размах виброперемещения, измеренный поверяемым каналом, мкм;

 $I_{H3M}$  - значение силы тока на токовом выходе, мА;

 $I_{min}$  – нижний предел изменения силы тока, мА;

 $I_{\text{max}}$  – верхний предел изменения силы тока, мА;

Spp<sub>max</sub> - верхняя граница диапазона измерения размаха виброперемещения, мкм;

Spp<sub>min</sub> – нижняя граница диапазона измерения размаха виброперемещения, мкм.

9.1.3.5 Рассчитать относительную погрешность каждого измерения размаха виброперемещения в диапазоне измерений от 60 до 1000 мкм по формуле:

$$
\delta_{\rm c} = \frac{(Spp - S_{3pp})}{S_{3pp}} \cdot 100\tag{17}
$$

где:

 $\delta_c$  – относительная погрешность измерения размаха виброперемещения;

 $S_{\text{DD}}$  – размах виброперемещения, измеренный поверяемым каналом;

Sэ<sub>рр</sub> – размах виброперемещения по эталонному каналу;

Результаты поверки считаются удовлетворительными, если ни при одном измерении относительная погрешность не превышает 5%.

9.1.3.6 Рассчитать абсолютную погрешность каждого измерения размаха виброперемещения в диапазоне от 3 до 60 мкм по формуле:

$$
\Delta = S_{\partial pp} - Spp \tag{18}
$$

где:

∆- абсолютная погрешность измерения;

 $S_{pp}$  – размах виброперемещения, измеренный поверяемым каналом;

Sэ<sub>рр</sub> - размах виброперемещения по эталонному каналу

9.1.4 Определение неравномерности АЧХ, ослабление АЧХ на границах и определения спада АЧХ за границами.

9.1.4.1 Устанавливать последовательно частоту колебаний вибростенда из ряда, который формируется следующим образом:

 $f_{\text{min}}/2$ ,  $f_{\text{min}}$ ,  $2f_{\text{min}}$ ; (10, 20, 40, 80, 160, 320, 500)<sup>1</sup>,  $2/3f_{\text{max}}$ ;  $0.8f_{\text{max}}$ ;  $f_{\text{max}}$ ;  $2f_{\text{max}}$ 

гле:

f<sub>min</sub> - нижняя частота среза;

 $f_{\text{max}}$  – верхняя частота среза

9.1.4.2 На каждой частоте амплитуду сигнала устанавливают такой, чтобы установленное СКЗ виброскорости (СКЗ виброускорения, размах виброперемещения) было равно 10 мм/с (10  $M/c^2$  и 100 мкм).

9.1.4.3 При каждом измерении следует определить СКЗ виброскорости (СКЗ виброускорения, размах виброперемещения), измеренное поверяемым каналом (считать результаты измерения по интерфейсу RS-232 либо Ethernet) и измерить ток на токовом выходе. Протокол записи результатов измерений допускается вести в произвольной форме.

9.1.4.4 Пересчитать значение силы тока на токовом выходе в СКЗ виброскорости (СКЗ виброускорения, размах виброперемещения) по формуле, приведенной в п. 9.1.2 (9.1.1, 9.1.3)

<sup>1 -</sup> частоты, которыми должен быть дополнен ряд при большой верхней частоте среза

9.1.4.5 Для каждой частоты из диапазона  $[2 \cdot f_{min}; 0.8 \cdot f_{max}]$  рассчитать неравномерность АЧХ по формуле:

$$
\delta = \frac{(De - De_{80})}{De_{80}} \cdot 100\tag{19}
$$

где:

De - СКЗ виброскорости (СКЗ виброускорения, размах виброперемещения), измеренное на данной частоте:

De<sub>80</sub> - СКЗ виброскорости (СКЗ виброускорения, размах виброперемещения), измеренное на калибровочной частоте 80 Гц.

9.1.4.6 Для каждой частоты из диапазонов  $[f_{min}; 2 \cdot f_{min}] \cup [0.8 \cdot f_{max}; f_{max}]$  рассчитать ослабление АЧХ по формуле:

$$
\delta_{ocn} = 20 \cdot \log \frac{De}{De_{80}} \tag{20}
$$

9.1.4.7 Для каждой частоты из диапазонов  $\left[\frac{1}{2} \cdot f_{min}; f_{min}\right] \cup \left[f_{max}; 2 \cdot f_{max}\right]$  рассчитать спад АЧХ по формулам:

$$
\delta_{\text{cn}} = 20 \cdot \log \frac{De}{De_{f_{min}}} \tag{21}
$$
\n
$$
\delta_{\text{cn}} = 20 \cdot \log \frac{De}{De_{f_{max}}}
$$

где:

Defmin, Defmax-CK3 виброскорости (СКЗ виброускорения, размах виброперемещения), измеренное на границах частотного диапазона.

Примечание: в зависимости от характеристик используемого оборудования при определении неравномерности АЧХ допускается устанавливать эталонное (СКЗ виброускорения, размах виброперемещения) отличным от 10 мм/с (10 м/с<sup>2</sup> и 100 мкм).

Определение метрологических характеристик канала  $9.2$ относительной вибрации.

9.2.1 Определение основной погрешности измерения размаха, амплитудного значения и СКЗ виброперемещения относительной вибрации на базовой частоте 80 Гц.

9.2.1.1 Закрепить на штативе согласно рисунку 2 первичный измерительный преобразователь из состава канала относительной вибрации (искривления вала) в середине диапазона измерений.

9.2.1.2 На базовой частоте 80 Гц, задают ряд значений виброперемещения, равный 12,5; 25; 50; 75; 100% диапазона измерения. Записывают показания цифрового индикатора, компьютера и приборов в цепях унифицированных сигналов.

9.2.1.3 Основную абсолютную погрешность измерения от 2 до 80 мкм определяют по формулам:

для компьютера и цифрового индикатора измерительного контроллера:

$$
\Delta_c = S_{\rm \pi} - S_i \tag{22}
$$

для унифицированного сигнала:

$$
\Delta_{y} = \frac{(S_{B} - S_{H}) \cdot (I_{y} - I_{H})}{(I_{B} - I_{H})} + S_{H} - S_{i}
$$
(23)

9.2.1.4 Основную относительную погрешность св. 80 мкм измерения определяют по формулам:

для компьютера и цифрового индикатора измерительного контроллера:

$$
\delta_c = \frac{|S_\text{n} - S_i|}{S_i} \cdot 100\%
$$
\n(24)

для унифицированного сигнала:

$$
\delta_{y} = \frac{\left| \frac{(S_{B} - S_{H}) \cdot (I_{y} - I_{H})}{(I_{B} - I_{H})} + S_{H} - S_{i} \right|}{S_{i}} \cdot 100\%
$$
\n(25)

гле:

 $S_n$  – показание компьютера, цифрового индикатора, мкм;

 $S_i$  – значение виброперемещения по вибростенду, мкм

 $S_B$  – верхняя граница диапазона измерения размаха виброперемещения, мкм;

 $S_{\rm H}$  –нижняя граница диапазона измерения размаха виброперемещения, мкм;

 $I_{\rm y}$  – унифицированный сигнал постоянного тока, мА;

 $I_{\circ}$  - верхнее значение шкалы токового унифицированного сигнала измерительного контроллера, мА;

 $I_{\nu}$  – нижнее значение шкалы токового унифицированного сигнала измерительного контроллера, мА.

9.2.2 Определение основной абсолютной погрешности измерения зазора

9.2.2.1 Вращая микрометрический винт стенда, последовательно устанавливать зазор равным от 0 до 5 мм относительно установочного зазора с шагом 0.5 мм.

9.2.2.2 При каждом заданном значении зазора определить значение зазора, измеренное поверяемым каналом (считать результаты измерения по интерфейсу RS-232 либо Ethernet) и измерить ток на токовом выходе. Протокол записи результатов измерений допускается вести в произвольной форме.

9.2.2.3 Пересчитать значение силы тока на токовом выходе в значение зазора по формуле:

$$
Z = \frac{(Z_{max} - Z_{min}) \cdot (I_{\text{nsm}} - I_{min})}{(I_{max} - I_{min})}
$$
(26)

где:

Z-значение зазора, измеренное поверяемым каналом, мкм;

 $I_{\text{W3M}}$  – значение силы тока на токовом выходе, мА;

I<sub>min</sub> - нижний предел изменения силы тока, мА;

I<sub>мах</sub> - верхний предел изменения силы тока, мА;

 $Z_{\text{max}}$  – верхняя граница диапазона измерения зазора, мкм;

Z<sub>min</sub> - нижняя граница диапазона измерения зазора, мкм.

9.2.2.4 Рассчитать абсолютную погрешность каждого измерения по формуле:

$$
\Delta = Z_0 - Z \tag{27}
$$

где:

Δ - абсолютная погрешность измерения;

Z - значение зазора, измеренное поверяемым каналом;

 $Z_0$  - значение зазора, установленное на стенде

9.2.3 Определение неравномерности АЧХ и определения спада АЧХ за границами

9.2.3.1 Установить первичный измерительный преобразователь из состава канала относительной вибрации (искривления вала) на приспособлении СП50.

9.2.3.2 Устанавливать последовательно частоту колебаний амплитудой, равной половине диапазона измерения из ряда, который формируется следующим образом:

 $f_{\text{min}}/2$ ,  $f_{\text{min}}$ ,  $2f_{\text{min}}$ ; (10, 20, 40, 80, 160, 320, 500)<sup>2</sup>, 2/3 $f_{\text{max}}$ ; 0,8 $f_{\text{max}}$ ;  $f_{\text{max}}$ ;  $2f_{\text{max}}$ 

гле:

 $f_{min}$  – нижняя частота среза;

 $f_{max}$  – верхняя частота среза

9.2.3.3 При каждом измерении следует определить размах виброперемещения, измеренный поверяемым каналом (считать результаты измерения по интерфейсу RS-232 либо Ethernet) и измерить ток на токовом выходе. Протокол записи результатов измерений допускается вести в произвольной форме.

9.2.3.4 Пересчитать значение силы тока на токовом выходе в размах виброперемещения по формуле

$$
Spp = \frac{(S_{\rm B} - S_{\rm H}) \cdot (I_{\rm y} - I_{\rm H})}{(I_{\rm B} - I_{\rm H})} + S_{\rm H}
$$
 (28)

9.2.3.5 Для каждой частоты из диапазона  $[2 \cdot f_{min}; 0.8 \cdot f_{max}]$  рассчитать неравномерность АЧХ по формуле:

$$
\delta = \frac{(Spp - Spp_{80})}{Spp_{80}} \cdot 100\tag{29}
$$

где:

Spp - размах виброперемещения, измеренный на данной частоте;

Spp<sub>80</sub> - размах виброперемещения, измеренный на калибровочной частоте 80 Гц.

9.2.3.6 Для каждой частоты из диапазонов  $[f_{min}; 2 \cdot f_{min}] \cup [0.8 \cdot f_{max}; f_{max}]$  рассчитать ослабление АЧХ по формуле:

$$
\delta_{ocn} = 20 \cdot \log \frac{Spp}{Spp_{80}} \tag{30}
$$

9.2.3.7 Для каждой частоты из диапазонов  $\left[\frac{1}{2} \cdot f_{min}; f_{min}\right] \cup \left[f_{max}; 2 \cdot f_{max}\right]$  рассчитать спад АЧХ по формулам:

$$
\delta_{\text{cn}} = 20 \cdot \log \frac{Spp}{Spp_{f_{\text{min}}}} \tag{31}
$$
\n
$$
\delta_{\text{cn}} = 20 \cdot \log \frac{Spp}{Spp_{f_{\text{max}}}}
$$

где:

Spp<sub>fmin</sub>, Spp<sub>fmax</sub> - размах виброперемещения, измеренный на границах частотного диапазона.

#### 9.3 Определение метрологических характеристик канала осевого сдвига.

Определение основной абсолютной погрешности измерения перемещения при 9.3.1 осевом сдвиге.

9.3.1.1 Закрепить первичный измерительный преобразователь из состава канала на приспособлении в положении, при котором показание измерительного контроллера равно нулю.

9.3.1.2 Установить приспособлении, на ПО оцифрованным отметкам шкалы измерительного прибора, ряд значений смещений ориентировочно равный-50; -25; 0; 25; 50% диапазона измерения

<sup>&</sup>lt;sup>2</sup> - частоты, которыми должен быть дополнен ряд при большой верхней частоте среза

9.3.1.3 Определить, по приборам в цепях унифицированных сигналов, цифровому индикатору измерительного контроллера или по показаниям компьютера, соответствующие значения смещения и унифицированных сигналов.

9.3.1.4 Определить основную абсолютную погрешность измерения по формулам:

для компьютера и цифрового индикатора измерительного контроллера

$$
\delta_c = S_i - S_n - S_0 \tag{32}
$$

для унифицированного сигнала  $0 - 5$ ,  $4 - 20$  мА

$$
\delta_{y} = \left| S_{i} - S_{0} - \frac{(S_{B} - S_{H}) \cdot (I_{y} - I_{H})}{(I_{B} - I_{H})} - S_{H} \right|
$$
(33)

где:

 $S_n$  - показание на компьютере и индикаторе измерительного контроллера, мм;

*Sj -* смещение по измерительному прибору на приспособлении, мм;

*S 0-* смещение по измерительному прибору на приспособлении при нулевом показании на компьютере и измерительного контроллера (для каналов измерения относительной вибрации вала  $S_0 = 0$ ), мм

*S e -* верхнее значение диапазона измерения измерительного контроллера, мм;

 $S_n$  - нижнее значение диапазона измерения измерительного контроллера, мм;

*1у -* унифицированный сигнал постоянного тока, мА;

*1в* - верхнее значение шкалы токового унифицированного сигнала измерительного контроллера, мА;

 $I_{\mu}$  - нижнее значение шкалы токового унифицированного сигнала измерительного контроллера, мА.

#### **9.4 Определение метрологических характеристик каналов разбаланса резистивных мостов и измерения аналоговых электрических сигналов**

9.4.1 Определение погрешности измерения напряжения, тока, напряжения разбаланса

9.4.1.1 Устанавливать последовательно ток (напряжение) на выходе калибратора электрических сигналов в пределах диапазона измерения (включая нижнюю и верхнюю границы) с шагом 10-20% от диапазона измерения.

9.4.1.2 Определить при каждом установленном значении тока (напряжения) значение параметра, измеренное поверяемым каналом (считать результаты измерения по интерфейсу RS-232 либо Ethernet) и измерить ток на токовом выходе. Протокол записи результатов измерений допускается вести в произвольной форме.

9.4.1.3 Пересчитать при измерении напряжения значение силы тока на соответствующем токовом выходе в измеренное напряжение или напряжение разбаланса по формуле:

$$
U_{\text{H3M}} = \frac{U_{\text{H0PM}} \cdot (I_{\text{H3M}} - I_{\text{min}})}{(I_{\text{max}} - I_{\text{min}})}
$$
(34)

где:

U<sub>изм</sub> - измеренное напряжение разбаланса, мВ;

 $I_{H3M}$  – значение силы тока на токовом выходе, мА;

I<sub>min</sub> - нижний предел изменения силы тока, мА;

 $I_{\text{max}}$  - верхний предел изменения силы тока, мА;

 $U_{\text{HODM}}$  – нормирующее значение напряжения разбаланса, равное разности между верхней и нижней границами диапазона измерения.

9.4.1.4 Пересчитать при измерении тока значение силы тока на токовом выходе в значение тока по формуле:

$$
I_{\text{H3M}} = \frac{(I_{\text{max}} - I_{\text{min}}) \cdot (I_{\text{TB}_{\text{H3M}}} - I_{\text{TB}_{\text{min}}})}{(I_{\text{TB}_{\text{max}}} - I_{\text{TB}_{\text{min}}})} \quad (35)
$$

где:

I - значение силы тока, измеренное поверяемым каналом, мА;

 $I_{TB\text{H3M}}$  – значение силы тока на токовом выходе, мА;

 $I_{TBmin}$  - нижний предел изменения силы тока на токовом выходе, мА;

 $I_{\text{TBmax}}$  - верхний предел изменения силы тока на токовом выходе, мА;

 $I_{\text{max}}$  – верхняя граница диапазона измерения силы тока, мА;

 $I_{min}$  – нижняя граница диапазона измерения силы тока, мА.

9.4.1.5 Рассчитать относительную погрешность каждого измерения силы тока по формуле:

$$
\delta_{\rm c} = \frac{\left(I - I_{\rm ycr}\right)}{I_{\rm ycr}} \cdot 100\tag{36}
$$

где:

 $\delta_c$  – относительная погрешность измерения силы тока;

I - значение силы тока, измеренное поверяемым каналом, мА;

 $I_{\text{ver}}$  - значение силы тока, установленное по калибратору электрических сигналов, мА.

9.4.1.6 Рассчитать относительную погрешность каждого измерения напряжения по формуле:

$$
\delta_{\rm c} = \frac{\left(U - U_{\rm ycr}\right)}{U_{\rm ycr}} \cdot 100\tag{37}
$$

где:

 $\delta_c$  – относительная погрешность измерения напряжения;

U-значение напряжения, измеренное поверяемым каналом, B;

 $U_{\text{ver}}$  - значение напряжения, установленное по калибратору электрических сигналов, В.

9.4.1.7 Рассчитать приведенную погрешность каждого измерения напряжения разбаланса по формуле:

$$
\delta_{\rm c} = \frac{(U_{\rm H3M} - U_{\rm ycr})}{U_{\rm H0DM}} \cdot 100 \tag{38}
$$

где:

 $\gamma_c$  – приведенная погрешность измерения напряжения разбаланса;

U<sub>изм</sub> - измеренное напряжение разбаланса, В;

 $U_{\text{ver}}$  - Напряжение разбаланса, соответствующее установленному значению относительной деформации, В;

Цнорм - нормирующее значение, равное разности между верхней и нижней границами диапазона измерения напряжения разбаланса, В.

**9.5 Определение погрешности измерения напряжения, тока, напряжения разбаланса**

9.5.1 Определение основной погрешности измерения частоты вращения.

9.5.1.1 Установить первичный измерительный преобразователь из состава канала на приспособлении СП50.

9.5.1.2 Воспроизвести генератором ряд значений частоты вращения в об/мин, ориентировочно равный 12,5; 25; 50; 75; 100% диапазона измерения.

9.5.1.3 Снять показания измерительного контроллера и миллиамперметра, подключенного в цепь измерительного контроллера.

9.5.1.4 Определить основную абсолютную погрешность измерения по формулам:

для компьютера, индикатора измерительного контроллера:

$$
\Delta_c = N_n - N_i
$$

(39)

для выходного унифицированного сигнала 0 - 5мА, 4 - 20мА:

$$
\delta_{i} = \frac{\left| \frac{(N_{\rm B} - N_{\rm H}) \cdot (I_{\rm y} - I_{\rm H})}{(I_{\rm B} - I_{\rm H})} - N_{i} \right|}{N_{i}} \cdot 100\%
$$
(40)

где:

Начальник отдела 204

 $N_n$  – частота вращения по компьютеру и цифровому индикатору, об/мин;

 $N_i$  – частота вращения по генератору  $N_i = \frac{f[Y_{i,j}]}{60}$ , об/мин;

 $N_e$  – верхнее значение диапазона измерения измерительного контроллера, об/мин;

 $N_n$  – нижнее значение диапазона измерения измерительного контроллера, об/мин;

 $I_{\nu}$  – унифицированный сигнал постоянного тока, мА;

 $I_{\rm g}$  – верхнее значение шкалы токового унифицированного сигнала измерительного контроллера, мА;

 $I_n$  – нижнее значение шкалы токового унифицированного сигнала измерительного контроллера, мА;

# 10. ПОДТВЕРЖДЕНИЕ СООТВЕТСТВИЯ СРЕДСТВА ИЗМЕРЕНИЯ МЕТРОЛОГИЧЕСКИМ ТРЕБОВАНИЯМ

10.1 Анализатор считается прошедшей поверку по соответствующему каналу если: полученные значения для канала абсолютной вибрации по пунктам 9.1, полученные значения для канала относительной вибрации по пунктам 9.2, полученные значения для каналов осевого сдвига по пункту 9.3, полученные значения для каналов измерения частоты вращения по пункту 9.4 и полученные значения для каналов разбаланса резистивных мостов и измерения аналоговых электрических сигналов по пункту 9.5 не превышает значений указанных в таблице 5 приложения 1.

#### 11. ОФОРМЛЕНИЕ РЕЗУЛЬТАТОВ ПОВЕРКИ

11.1. Анализатор, прошедший поверку с положительным результатом, признается пригодным и допускается к применению. По заявлению владельца средства измерений или лица, представившего его на поверку, выдается свидетельство о поверке средства измерений.

11.2. При отрицательных результатах поверки в соответствии с действующим законодательством в области обеспечения единства измерений РФ на анализатор по заявлению владельца средства измерений или лица, представившего его на поверку, оформляется извещение о непригодности к применению.

11.3. Результаты поверки анализатора передаются в Федеральный информационный фонд по обеспечению единства измерений.

*(F*W)

А.Г. Волченко

Таблица 5 - Метрологические характеристики

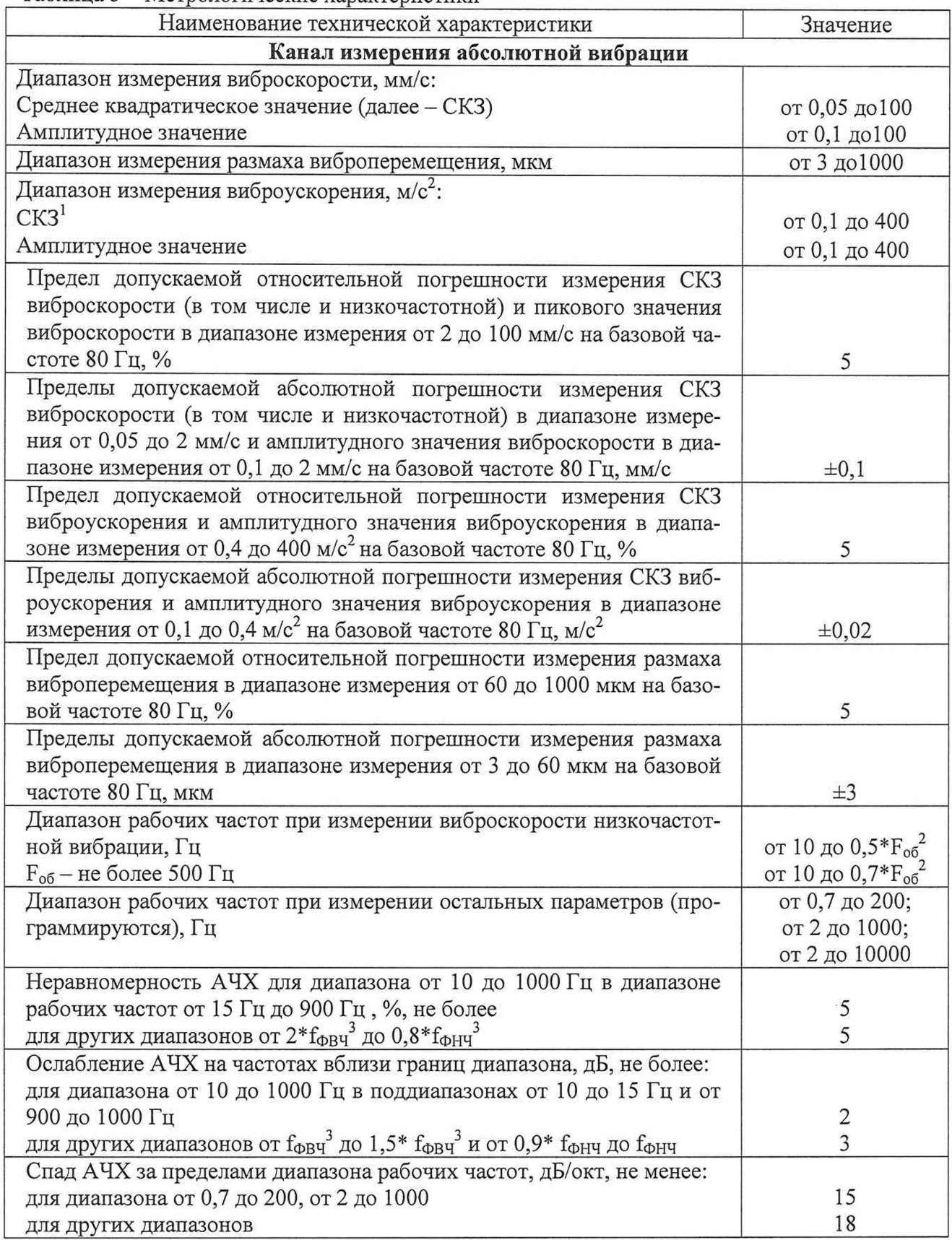

*Примечания:*

1. Пределы допускаемой погрешности указаны по цифровому индикатору и унифицированному сигналу;

2. F<sub>06</sub> - оборотная частота вращения;

3. f<sub>ФВЧ</sub>, f<sub>ФНЧ</sub> – нижняя и верхняя граничные частоты выбранного рабочего частотного диапазона. 2≤f<sub>ФВЧ</sub>≤10;200 ≤f<sub>ФНЧ</sub>≤1000

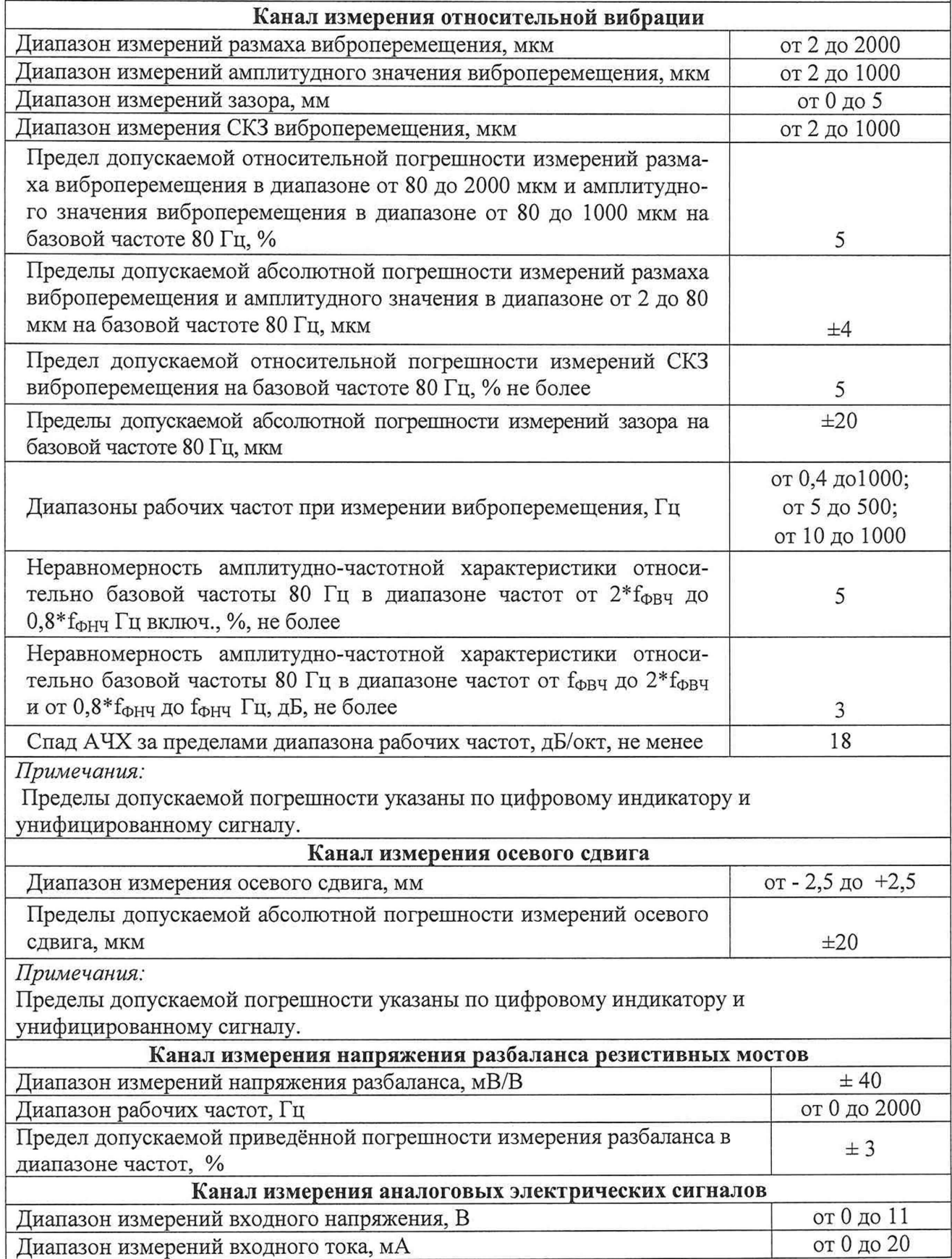

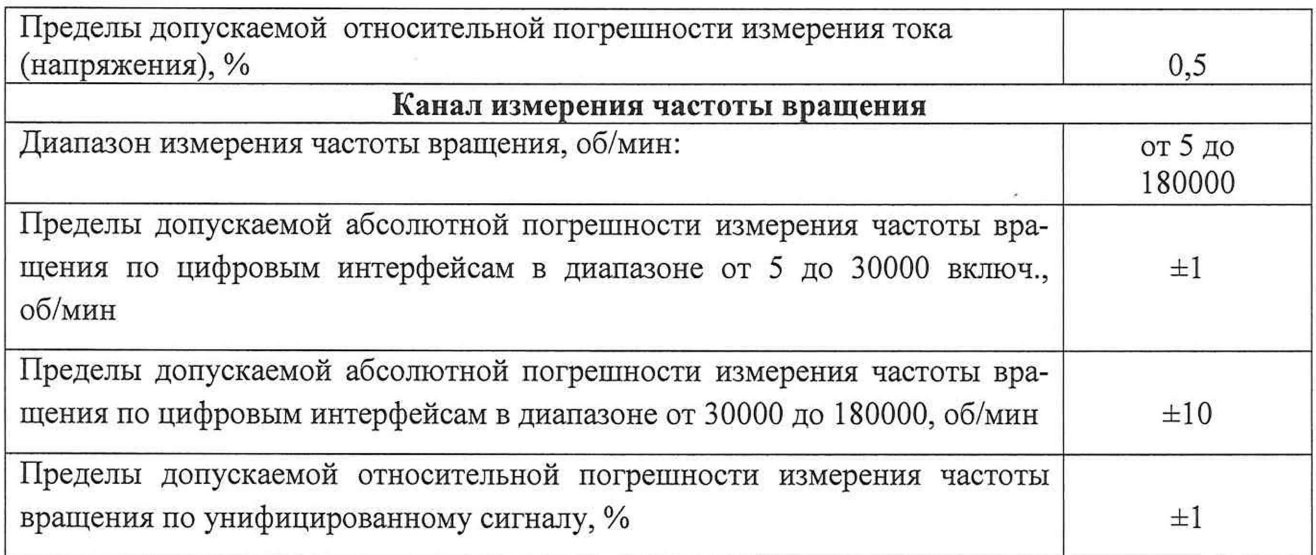